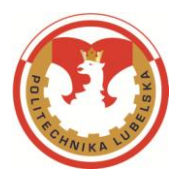

# **Zarządzenie Nr R-61/2020 Rektora Politechniki Lubelskiej z dnia 10 września 2020 r.**

# *w sprawie wprowadzenia w Politechnice Lubelskiej Regulaminu funkcjonowania systemu antyplagiatowego*

Na podstawie art. 23 ust. 1, w związku z art. 76 ust. 4 Ustawy z dnia 20 lipca 2018 r. Prawo o szkolnictwie wyższym i nauce (t.j. Dz. U. z 2020 r., poz. 85, z późn. zm.) z a r z ą d z a m , co następuje:

## **§ 1.**

- 1. Wprowadza się Regulamin funkcjonowania systemu antyplagiatowego określający podstawowe zasady funkcjonowania systemu w Politechnice Lubelskiej oraz tryb postępowania przy sprawdzaniu prac dyplomowych z wykorzystaniem Akademickiego Systemu Archiwizacji Prac, systemu Antyplagiat oraz Jednolitego Systemu Antyplagiatowego, o którym mowa w art. 351 ust. 1 ustawy Prawo o szkolnictwie wyższym i nauce.
- 2. Regulamin, o którym mowa w ust. 1, stanowi Załącznik do niniejszego Zarządzenia.

# **§ 2.**

Traci moc Zarządzenie Nr R-58/2019 Rektora Politechniki Lubelskiej z dnia 30 września 2019 r. w sprawie wprowadzenia w Politechnice Lubelskiej Regulaminu funkcjonowania systemu antyplagiatowego.

# **§ 3.**

Zarządzenie wchodzi w życie z dniem podpisania.

Rektor Rales

Prof. dr hab. inż. Zbigniew Pater

*Załącznik do Zarządzenia Nr R-61/2020 Rektora Politechniki Lubelskiej z dnia 10 września 2020 r.*

#### **Regulamin funkcjonowania systemu antyplagiatowego**

#### **§ 1.**

- 1. Niniejszy Regulamin określa podstawowe zasady funkcjonowania systemu antyplagiatowego w Politechnice Lubelskiej oraz tryb postępowania przy sprawdzaniu wszystkich powstających w Uczelni prac dyplomowych: licencjackich, inżynierskich, magisterskich, zwanych dalej "pracami". Procedura może zostać zastosowana także do prac zaliczeniowych, co do których istnieje podejrzenie o wystąpienie naruszenia praw autorskich, oraz do prac o charakterze naukowym.
- 2. Sprawdzenie pracy polega na identyfikacji w treści pracy zapożyczeń z innych tekstów, stwierdzeniu, czy w sprawdzanej pracy doszło do wykorzystania innych tekstów z naruszeniem ich autorstwa w oparciu o zasoby Internetu oraz baz porównawczych, w tym Ogólnopolskiego Repozytorium Pisemnych Prac Dyplomowych (ORPPD) oraz bazy aktów prawnych (BAP).
- 3. Funkcjonowanie Jednolitego Systemu Antyplagiatowego (JSA) w Uczelni nadzoruje uczelniany administrator JSA wyznaczony przez rektora Politechniki Lubelskiej.
- 4. Akademicki System Archiwizacji Prac (ASAP) obsługują operatorzy wydziałowi wyznaczeni przez dziekanów wydziałów.
- 5. Uczelniany administrator systemu ASAP, wyznaczony przez rektora, prowadzi rejestr wydziałowych operatorów ASAP oraz odpowiada za ich przeszkolenie, a także nadzoruje funkcjonowanie systemu Antyplagiat zintegrowanego z systemem ASAP.
- 6. Koszty związane z obsługą systemu ASAP ponoszą podstawowe jednostki organizacyjne (wydziały) odpowiedzialne za prowadzenie poszczególnych kierunków studiów.

## **§ 2.**

- 1. Student, po uzyskaniu akceptacji pracy przez promotora, wprowadza do systemu ASAP tekst pracy dyplomowej w jednym z formatów: odt, doc, docx, pdf lub rtf, scalony do jednego pliku niezabezpieczonego hasłem.
- 2. W celu wprowadzenia pracy do systemu ASAP student loguje się na wskazaną domenę, korzystając z hasła i loginu przyznanego w systemie dziekanatowym HMS, uzupełnia wszystkie niezbędne dane: tytuł pracy,

rodzaj pracy, wybiera język pracy oraz promotora i wprowadza wraz ze słowami kluczowymi streszczenie pracy w języku polskim i angielskim oraz elektroniczną wersję ostatecznego tekstu pracy dyplomowej do systemu.

- 3. Przed skorzystaniem przez studenta z systemu ASAP wypełnia on i podpisuje oświadczenie, którego wzór stanowi Załącznik nr 1 do niniejszego Regulaminu.
- 4. W przypadku prac dyplomowych o charakterze zespołowym pracę do systemu wprowadza jeden ze studentów w konsultacji z uczelnianym administratorem systemu. Wszyscy autorzy pracy muszą zaakceptować oświadczenie, o którym mowa w ust. 3.
- 5. W celu akceptacji dokumentu współautorzy pracy logują się do systemu ASAP.
- 6. Promotor zostaje powiadomiony mailowo o umieszczeniu przez studenta pracy dyplomowej w systemie. Na tym etapie promotor podejmuje decyzję o wstępnej akceptacji treści pracy lub o skierowaniu jej do poprawy. W przypadku skierowania pracy do poprawy student zobowiązany jest do umieszczenia w systemie nowej wersji pracy uwzględniającej uwagi promotora.
- 7. Po dokonaniu w systemie ASAP akceptacji tekstu pracy dyplomowej promotor przekazuje ją do analizy antyplagiatowej systemami Antyplagiat oraz JSA celem weryfikacji oryginalności pracy.
- 8. Weryfikacja systemami antyplagiatowymi Antyplagiat oraz JSA obejmuje cały tekst pracy dyplomowej.

## **§ 3.**

- 1. Wynikiem analizy pracy przez system antyplagiatowy Antyplagiat jest raport podobieństwa zawierający obliczone współczynniki podobieństwa przedstawiające: stopień zgodności analizowanego tekstu ze źródłami, z którymi został on porównany w ramach przeprowadzonej analizy, wykaz źródeł, w których zostały odnalezione fragmenty identyczne z fragmentami badanej pracy dyplomowej, a także tekst badanej pracy z zaznaczonymi fragmentami odnalezionymi w identycznej formie w innych tekstach zasobów wymienionych w § 1 ust. 2.
- 2. Określa się trzy wartości współczynnika podobieństwa:
	- 1) współczynnik podobieństwa 1 (WP1) określa, jaką część badanej pracy stanowią frazy o długości 5 wyrazów lub dłuższe odnalezione w zasobach, o których mowa w § 1 ust. 2, z wyłączeniem fragmentów aktów prawnych odnalezionych w BAP – współczynnik ten służy przede wszystkim do badania samodzielności językowej autora pracy;
	- 2) współczynnik podobieństwa 2 (WP2) określa, jaka część badanej pracy składa się z fraz odnalezionych w zasobach, o których mowa w § 1 ust. 2,

z wyłączeniem fragmentów aktów prawnych z BAP, o długości 25 wyrazów lub dłuższej – współczynnik ten jest narzędziem do wykrywania nieuprawnionych zapożyczeń;

- 3) współczynnik podobieństwa BAP (WP BAP) określa, jaka część badanej pracy składa się wyłącznie z fraz aktów prawnych odnalezionych w BAP o długości co najmniej 8 wyrazów.
- 3. Promotor, po wygenerowaniu raportu podobieństwa, dokonuje jego analizy, a w szczególności ustala, czy:
	- 1) współczynnik podobieństwa 1 nie przekracza 50%;
	- 2) współczynnik podobieństwa 2 nie przekracza 5%;
	- 3) próbowano ukryć obecność nieuprawnionych zapożyczeń ,,alert". Informacja ,,alert" w badanym dokumencie sygnalizuje wystąpienie znaków pochodzących z alfabetów innych niż łacińskie, rozstrzeleń pomiędzy literami, mikrospacji oraz białych znaków. Funkcją alertu jest zwrócenie szczególnej uwagi promotora na zasadność użycia wskazanych znaków, których obecność może wskazywać na próbę zafałszowania wartości współczynników w raporcie podobieństwa.
- 4. Promotor ma obowiązek zapoznania się z wynikami raportu podobieństwa każdej prowadzonej pracy. Wyniki raportu są zestawiane w generowanym przez system Antyplagiat dokumencie potwierdzenia analizy antyplagiatowej (Załącznik nr 2 do niniejszego Regulaminu).

## **§ 4.**

- 1. Wynikiem weryfikacji pracy systemem JSA dostępnym w systemie ASAP jest raport ogólny z badania antyplagiatowego składający się z kilku sekcji, m.in.: metryki badania, analizy tekstu oraz procentowego rozmiaru podobieństwa (PRP).
- 2. Sekcja "analiza tekstu" służy do oceny, czy były wykonywane próby manipulacji w tekście pracy badanej w celu ukrycia plagiatu. Analiza tekstu uwzględnia liczbę znaków i liczbę wyrazów w pracy, liczbę znaków specjalnych lub spoza języka pracy, liczbę nierozpoznanych wyrazów w pracy, liczbę fragmentów innego stylu oraz rozkład długości wyrazów przedstawiający wynik otrzymany dla badanej pracy na tle danych z ORPPD.
- 3. Sekcja "procentowy rozmiar podobieństwa" określa stopień zgodności analizowanego tekstu ze źródłami, z którymi został on porównany w ramach przeprowadzonej analizy, zawiera wykaz źródeł, w których zostały odnalezione fragmenty identyczne z fragmentami badanej pracy dyplomowej, a także tekst badanej pracy z zaznaczonymi fragmentami odnalezionymi w identycznej formie w innych tekstach baz referencyjnych wymienionych w § 1 ust. 2.
- 4. Określa się cztery rodzaje współczynników PRP określających poziom zapożyczeń z baz referencyjnych, różniące się długością fraz uwzględnianych przy obliczaniu PRP:
	- 1) współczynnik PRP nr 1 określa, jaką część badanej pracy stanowią frazy o długości 5 wyrazów lub dłuższe odnalezione w bazach referencyjnych, o których mowa w § 1 ust. 2;
	- 2) współczynnik PRP nr 2 określa, jaką część badanej pracy stanowią frazy o długości 10 wyrazów lub dłuższe odnalezione w bazach referencyjnych, o których mowa w § 1 ust. 2;
	- 3) współczynnik PRP nr 3 określa, jaką część badanej pracy stanowią frazy o długości 20 wyrazów lub dłuższe odnalezione w bazach referencyjnych, o których mowa w § 1 ust. 2;
	- 4) współczynnik PRP nr 4 określa, jaką część badanej pracy stanowią frazy o długości 40 wyrazów lub dłuższe odnalezione w bazach referencyjnych, o których mowa w § 1 ust. 2.
- 5. Po wygenerowaniu raportu z badania antyplagiatowego JSA promotor dokonuje jego analizy, a w szczególności ustala, czy:
	- 1) współczynnik PRP nr 1 jest mniejszy niż 50%;
	- 2) współczynnik PRP nr 2 jest mniejszy niż 40%;
	- 3) współczynnik PRP nr 3 jest mniejszy niż 30%;
	- 4) współczynnik PRP nr 4 jest mniejszy niż 20%;
	- 5) próbowano dokonać manipulacji w tekście badanej pracy w celu ukrycia plagiatu oraz zafałszowania wartości współczynników PRP.
- 6. Promotor ma obowiązek zapoznania się z wynikami raportu z badania antyplagiatowego JSA każdej prowadzonej pracy. Wyniki analizy antyplagiatowej są zestawiane w generowanym przez system JSA raporcie ogólnym oraz raporcie szczegółowym z badania antyplagiatowego, które są dostępne w systemie ASAP.
- 7. Przy każdorazowej analizie antyplagiatowej systemem JSA promotor może dodatkowo uzyskać szczegółowe informacje z badania antyplagiatowego tym systemem poprzez indywidualne zalogowanie się do systemu JSA, korzystając z loginu przyznanego mu przez uczelnianego administratora systemu JSA.

# **§ 5.**

1. Jeżeli w wyniku analizy raportów podobieństwa wygenerowanych przez systemy Antyplagiat oraz JSA praca została przez promotora uznana za niebudzącą zastrzeżeń, promotor nie dopatrzył się w raporcie niedopuszczalnych zapożyczeń albo uznał, iż użyte zapożyczenia nie noszą znamion plagiatu i są poprawnie oznaczone, praca może zostać skierowana do obrony. Swoje ostateczne stanowisko promotor wyraża poprzez wypełnienie w systemie ASAP opinii promotora na temat oryginalności pracy oraz w sprawie dopuszczenia do obrony pracy dyplomowej (Załącznik nr 3 do niniejszego Regulaminu), a także poprzez uzupełnienie końcowej sekcji dostępnego w systemie ASAP raportu ogólnego z badania antyplagiatowego systemem JSA.

- 2. Jeżeli w wyniku analizy raportu podobieństwa wygenerowanego przez system Antyplagiat lub system JSA promotor uzna pracę za wymagającą dodatkowej oceny z punktu widzenia występowania niedopuszczalnych zapożyczeń, kieruje pracę do poprawy. Swoje stanowisko wyraża w wypełnianej w systemie ASAP opinii promotora na temat oryginalności pracy oraz w sprawie dopuszczenia do obrony pracy dyplomowej (Załącznik nr 2 do niniejszego Regulaminu), jednocześnie nie akceptując raportu z badania antyplagiatowego wygenerowanego przez JSA.
- 3. Student może poddać pracę poprawkowej procedurze sprawdzającej maksymalnie dwa razy. Każdorazowo poprawiony przez studenta tekst pracy ponownie przechodzi pełną procedurę antyplagiatową.
- 4. W przypadku gdy procedura antyplagiatowa zakończy się trzykrotnie wynikiem negatywnym, swoje ostateczne stanowisko promotor wyraża poprzez wypełnienie w systemie ASAP opinii promotora na temat oryginalności pracy oraz w sprawie dopuszczenia do obrony pracy dyplomowej (Załącznik nr 2 do niniejszego Regulaminu), a także poprzez uzupełnienie końcowej sekcji dostępnego w systemie ASAP raportu ogólnego z badania antyplagiatowego systemem JSA.

#### **§ 6.**

- 1. W przypadku gdy zachodzi obawa przypisania sobie przez studenta autorstwa istotnego fragmentu lub innych elementów cudzego utworu (plagiat), promotor zawiadamia o tym fakcie dziekana właściwego wydziału i rektora Politechniki Lubelskiej celem przeprowadzenia postępowania wyjaśniającego, o którym mowa w art. 312 ust. 3 Ustawy z dnia 20 lipca 2018 r. Prawo o szkolnictwie wyższym i nauce (Dz. U. z 2020 r. poz. 85, z późn. zm.).
- 2. W przypadku zaakceptowania przez promotora wyników procedury antyplagiatowej opiniowanej pracy, student dołącza do każdego jej egzemplarza przygotowywanego w formie drukowanej (zgodnie z zasadami dyplomowania ustalonymi na wydziale prowadzącym kierunek studiów, w ramach którego była realizowana praca) wydruki czterech dokumentów związanych z przeprowadzoną analizą antyplagiatową: oświadczenia studenta, o którym mowa w § 2 ust. 3, opinii promotora, o której mowa w § 5 ust. 1, potwierdzenie analizy antyplagiatowej w systemie Antyplagiat oraz raportu ogólnego z badania antyplagiatowego w systemie JSA. Dokumenty te muszą być umieszczone w pracy w sposób trwały (tzn. znajdować się w oprawie każdego egzemplarza) bezpośrednio po stronie tytułowej pracy. Każdy z dołączonych dokumentów winien być odpowiednio podpisany:

oświadczenie studenta — przez autora pracy dyplomowej, potwierdzenie analizy antyplagiatowej w systemie Antyplagiat — jednocześnie przez autora pracy (jako osoby składającej dokument) oraz jej promotora (jako osoby przyjmującej dokument), opinia promotora oraz raport ogólny z badania antyplagiatowego w systemie JSA — przez promotora pracy dyplomowej.

3. Po pozytywnej obronie pracy dyplomowej wydziałowy operator systemu ASAP uzupełnia dane: data obrony, ocena końcowa oraz dane recenzenta, jeśli nie były podane wcześniej, a następnie dokonuje archiwizacji pracy.

#### **§ 7.**

- 1. Wgląd w treść raportu podobieństwa wygenerowanego przez system antyplagiatowy Antyplagiat mają: student, promotor oraz recenzent, jeżeli został uwzględniony w procedurze antyplagiatowej.
- 2. Wgląd do raportu ogólnego oraz raportu szczegółowego z badania antyplagiatowego systemem JSA mają: student, promotor oraz recenzent, jeżeli został uwzględniony w procedurze antyplagiatowej.

*Załącznik nr 1 do Regulaminu funkcjonowania systemu antyplagiatowego*

#### **Oświadczenie studenta**

- 1. Oświadczam, że praca dyplomowa pt. ….…………………………………… ………………………………………………………………………………………. sprawdzana w systemie antyplagiatowym:
	- 1) jest mojego autorstwa i nie narusza praw autorskich w rozumieniu ustawy z dnia 4 lutego 1994 r. o prawie autorskim i prawach pokrewnych (tj. Dz. U. z 2019 r. poz. 1231) oraz dóbr osobistych chronionych prawem;
	- 2) nie zawiera danych i informacji, które uzyskałem/łam\* w sposób niedozwolony;
	- 3) nie była podstawą nadania dyplomu uczelni wyższej lub tytułu zawodowego ani mnie, ani innej osobie;
	- 4) jest związana z zaliczeniem studiów w Politechnice Lubelskiej.
- 2. Jednocześnie wyrażam zgodę/nie wyrażam zgody\* na wykorzystanie fragmentów mojej pracy dyplomowej w publikacjach naukowych pracowników Politechniki Lubelskiej za zgodą kierownika Katedry ................................................................................................................................... (nazwa katedry)

na zasadach wynikających z ustawy o prawie autorskim i prawach pokrewnych. Ponadto oświadczam, że treść pracy przedstawionej przeze mnie do obrony, zawarta na przekazywanym nośniku elektronicznym, jest identyczna z jej wersją drukowaną.

 *(miejscowość i data) (podpis studenta)*

............................................... ................................................

*\* niepotrzebne skreślić*

*Załącznik nr 2 do Regulaminu funkcjonowania systemu antyplagiatowego*

# **Potwierdzenie analizy antyplagiatowej**

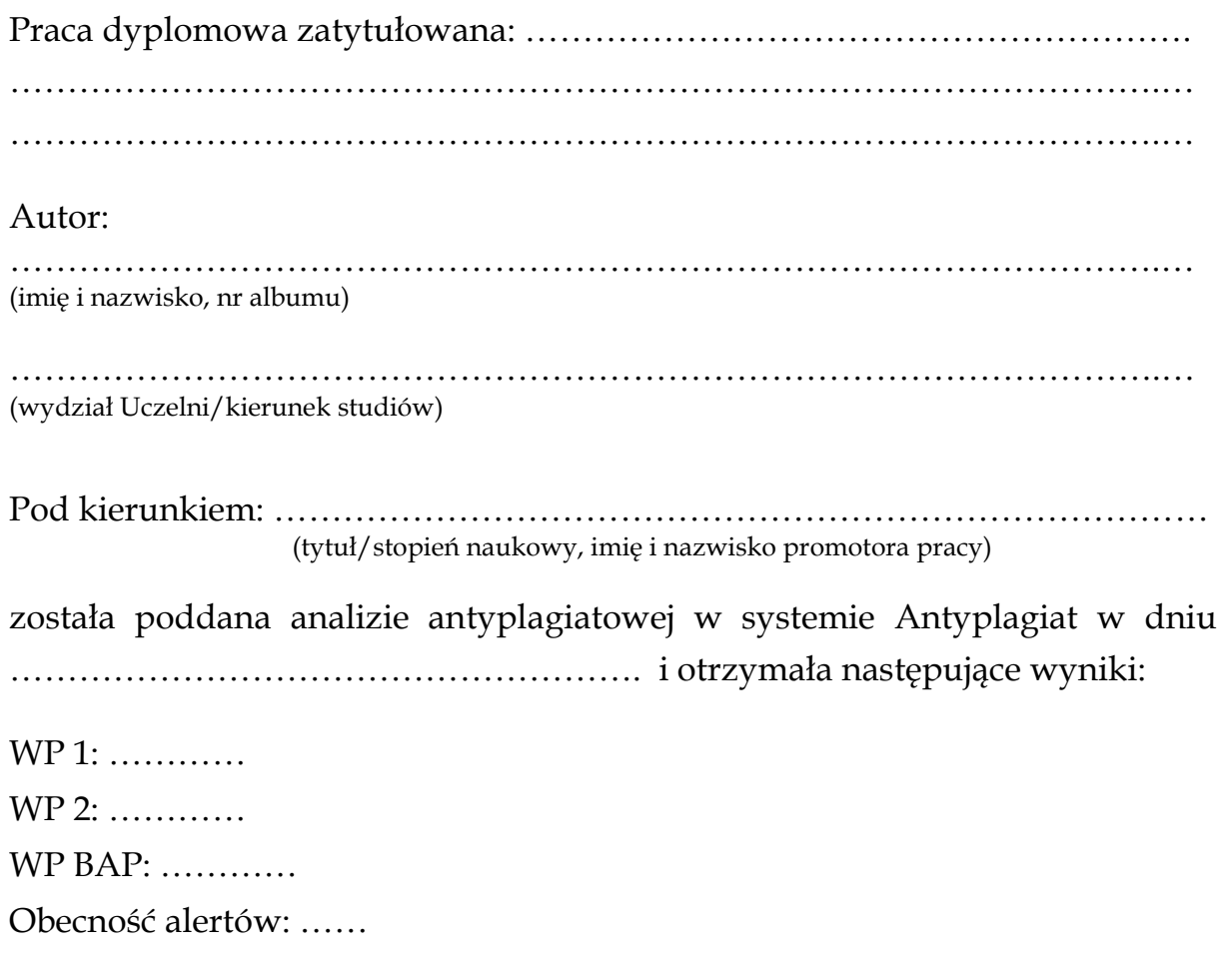

Dokument pobrano z Akademickiego Systemu Archiwizacji Prac, gdzie znajduje się plik z pracą dyplomową oraz Raport Podobieństwa.

......................................................... *(data i miejscowość)*

> …………………………………………… *(miejsce na podpis osoby składającej dokument)*

> …………………………………………… *(miejsce na podpis osoby odbierającej dokument)*

*Załącznik nr 3 do Regulaminu funkcjonowania systemu antyplagiatowego*

#### **OPINIA**

#### **promotora na temat oryginalności pracy oraz w sprawie dopuszczenia do obrony pracy dyplomowej: licencjackiej/inżynierskiej/magisterskiej\***

Oświadczam, że zapoznałem się z raportami podobieństwa wygenerowanymi przez systemy antyplagiatowe Antyplagiat oraz JSA dla pracy:

Imię i nazwisko autora, numer albumu:

………………………………………………………………..…………………………………………

Tytuł pracy:

………………………………………………………………..………………………………………… ………………………………………………………………..…………………………………………

Promotor:

………………………………………………………………..…………………………………………

Kierunek:

………………………………………………………………..…………………………………………

Po analizie raportu stwierdzam, co następuje:

- praca nie zawiera nieuprawnionych zapożyczeń i spełnia warunki dopuszczenia do obrony
- wykryte w pracy zapożyczenia są uprawnione i nie noszą znamion plagiatu. W związku z powyższym uznaję pracę za samodzielną i dopuszczam ją do obrony
- $\Box$  wykryte w pracy zapożyczenia nie noszą znamion plagiatu, ale ich nadmierna ilość budzi wątpliwości co do jej merytorycznej wartości w związku z brakiem samodzielności jej autora. W związku z powyższym praca powinna zostać ponownie zredagowana pod kątem ograniczenia zapożyczeń poprawa 1
	- poprawa 2
- wykryte w pracy zapożyczenia są nieuprawnione i noszą znamiona plagiatu. W związku z powyższym nie dopuszczam pracy do obrony i kieruję zawiadomienie do rektora celem przeprowadzenia postępowania wyjaśniającego, o którym mowa w art. 312 ust. 3 Ustawy z dnia 20 lipca 2018 r. Prawo o szkolnictwie wyższym i nauce (t.j. Dz. U. z 2020 r. poz. 85, z późn. zm.)
- w pracy znajdują się intencjonalne zniekształcenia tekstu wskazujące na próbę ukrycia nieuprawnionych zapożyczeń. W związku z powyższym nie dopuszczam pracy do obrony i kieruję zawiadomienie do rektora celem przeprowadzenia postępowania wyjaśniającego, o którym mowa w art. 312 ust. 3 Ustawy z dnia 20 lipca 2018 r. Prawo o szkolnictwie wyższym i nauce (t.j. Dz. U. z 2020 r. poz. 85, z późn. zm.)

#### Uzasadnienie:

………………………………………………………………..………………………………………… ………………………………………………………………..…………………………………………

................................... ................................................ *(data) (podpis promotora)*

*\* niepotrzebne skreślić*